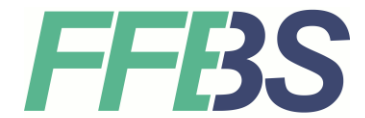

**Staatliche Berufsschule Fürstenfeldbruck** Schulleiterin Andrea Reuß, OStDin

## **Einrichtung des Schüler-WLAN auf Linux-Geräten 12.09.2023**

Zur Einrichtung des WLANs auf Linux-Geräten gibt es viele ausführliche Anleitung im Internet, auch für Ihr spezielles Linux-System.

Die dafür nötigen Daten finden Sie hier:

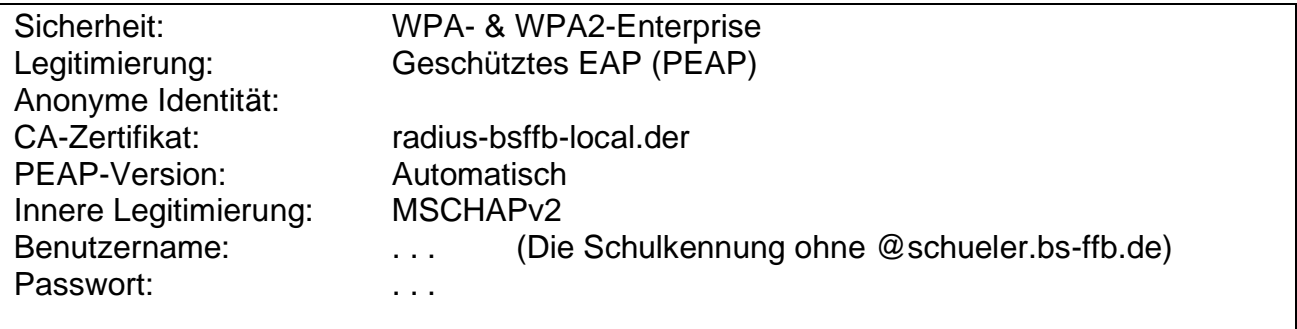

Die Systembetreuung wünscht Ihnen viel Erfolg!